## Package 'pepe'

May 13, 2022

Type Package

Title Data Manipulation

Version 1.2.0

Author Seyma Kalay

Maintainer Seyma Kalay <seymakalay@hotmail.com>

Description Is designed to make easier printing summary statistics (for continues and factor level) tables in Latex, and plotting by factor.

License GPL-3

Encoding UTF-8

LazyData true

RoxygenNote 7.1.2

URL <https://github.com/seymakalay/pepe>

BugReports <https://github.com/seymakalay/pepe/issues>

Suggests knitr, rmarkdown VignetteBuilder knitr **Depends**  $R$  ( $>= 2.10$ ) Imports dplyr, ggplot2, psych, tidyr, utils NeedsCompilation no Repository CRAN Date/Publication 2022-05-13 16:40:02 UTC

## R topics documented:

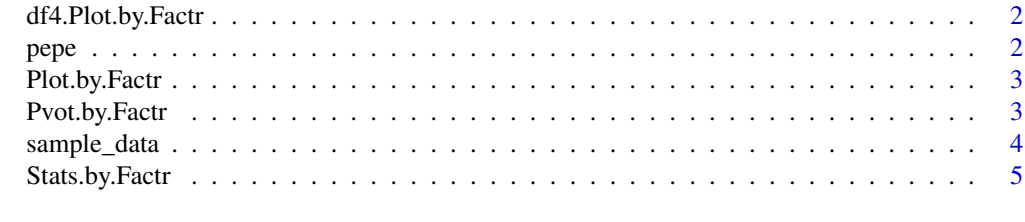

**Index** [6](#page-5-0) **6** 

## <span id="page-1-1"></span><span id="page-1-0"></span>Description

Creating Dataset for Plot.by.Factr

## Usage

df4.Plot.by.Factr(var, df)

## Arguments

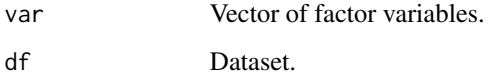

## Value

The output from [df4.Plot.by.Factr](#page-1-1)

## Examples

```
df <- sample_data[c("Formal","Informal","L.Both","No.Loan",
"sex","educ","political.afl","married",
"havejob","rural","age","Income","Networth","Liquid.Assets",
"NW.HE","fin.knowldge","fin.intermdiaries")]
CN = \text{colnames}(df)var <- c("educ", "rural", "sex", "havejob", "political.afl")
df4.Plot.by.Factr(var,df)
```
pepe pepe *package*

## Description

See the README on [GitHub](https://github.com/seymakalay/pepe#readme)

<span id="page-2-1"></span><span id="page-2-0"></span>Plot.by.Factr *Plot by Factor*

## Description

Plot by Factor

#### Usage

Plot.by.Factr(XXX, name.levels)

#### Arguments

XXX object to be plotted. name.levels name object.

## Value

The output from [Plot.by.Factr](#page-2-1).

#### Examples

```
df <- sample_data[c("Formal","Informal","L.Both",
"No.Loan", "sex","educ","political.afl","married",
"havejob","rural","age","Income","Networth","Liquid.Assets",
"NW.HE","fin.knowldge","fin.intermdiaries")]
CN = \text{colnames}(df)var <- c("educ","rural")
name.levels <- c("Formal","Informal","L.Both","No.Loan",
"sex","educ","political.afl","married",
"havejob","rural","age","Income","Networth","Liquid.Assets",
"NW.HE","fin.knowldge","fin.intermdiaries")
```
XXX <- df4.Plot.by.Factr(var,df)\$Summ.Stats.long Plot.by.Factr(XXX, name.levels)

<span id="page-2-2"></span>Pvot.by.Factr *Pivot Table by Factor*

## Description

Pivot Table by Factor

#### Usage

Pvot.by.Factr(df)

#### <span id="page-3-0"></span>Arguments

df The data frame of factor variables.

#### Value

The output from [Pvot.by.Factr](#page-2-2).

#### Examples

```
df <- sample_data[c("multi.level",
"Formal","L.Both","No.Loan",
"region", "sex", "educ", "political.afl",
"married", "havejob", "rural",
"fin.knowldge", "fin.intermdiaries")]
Pvot.by.Factr(df)
```
sample\_data *Sample data for analysis. A dataset containing information of access to credit.*

#### Description

Sample data for analysis.

A dataset containing information of access to credit.

#### Usage

sample\_data

## Format

A data\_frame with 53940 rows and 10 variables:

hhid hhid, household id number

Cluster.No Cluster.No, cluster no

region region, 3 factor level, west, east, and center

No.Loan No.Loan, if the household has no loan

Formal Formal, if the household has formal loan

Both Both, if the household has both loan

Informal Informal, if the household has informal loan

sex sex, if the household has male

Income Income of the household

Loan.Type Loan.Type, 4 factor level type of the loan

multi.level multi.level, 2 factor level if the household has access to loan or not ...

<span id="page-4-1"></span><span id="page-4-0"></span>

## Description

Summary Statistics by Factor

## Usage

Stats.by.Factr(var, df)

## Arguments

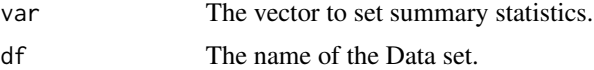

## Value

The output from [Stats.by.Factr](#page-4-1).

## Examples

```
df <- sample_data[c("Formal","Informal","L.Both","No.Loan",
"sex","educ","political.afl","married",
"havejob","rural","age","Income","Networth","Liquid.Assets",
"NW.HE","fin.knowldge","fin.intermdiaries")]
CN = \text{colnames}(df)var <- c("educ","rural")
Stats.by.Factr(var, df)
```
# <span id="page-5-0"></span>Index

∗ datasets sample\_data, [4](#page-3-0) df4.Plot.by.Factr, *[2](#page-1-0)*, [2](#page-1-0) pepe, [2](#page-1-0) Plot.by.Factr, *[3](#page-2-0)*, [3](#page-2-0) Pvot.by.Factr, [3,](#page-2-0) *[4](#page-3-0)* sample\_data, [4](#page-3-0)

Stats.by.Factr, *[5](#page-4-0)*, [5](#page-4-0)